# IDUINO for Maker's life

## (SE017)Digital Temperature Sensor

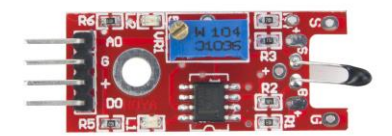

### **1**.**Introduction**

 This module has both analog signal output pin and digital signal output pin, which is different from analog temperature sensor(module33) and other temperature sensor module. A thermistor is a type of resistor whose resistance is dependent on temperature, more so than in standard resistors. The word is a portmanteau of thermal and resistor. Thermistors are widely used as inrush current limiter, temperature sensors (NTC type typically), self-resetting overcurrent protectors, and self-regulating heating elements.

The Module's feature as below:

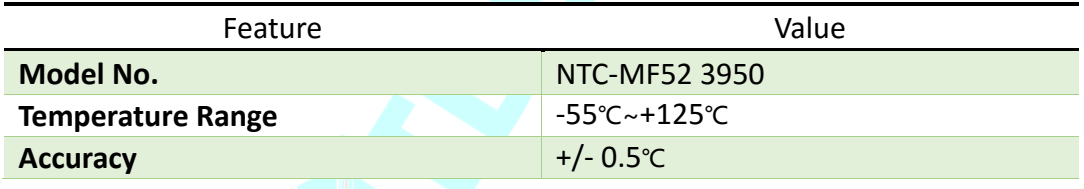

### **2.Pinout**

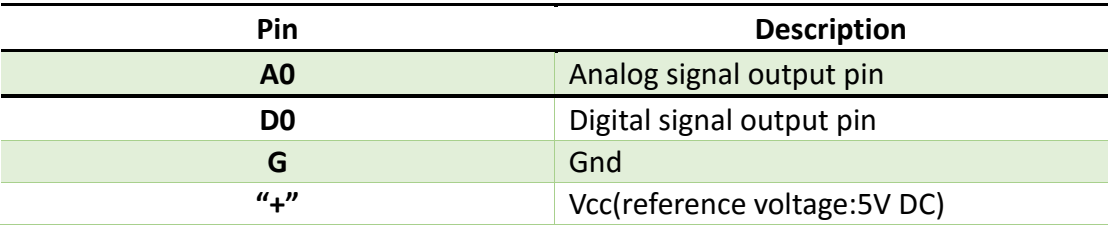

#### **Temperature convert Formula**

Here we use Steinhart–Hart equation to calculate the corresponding temperature. The equation is

$$
\frac{1}{T} = A + B \ln(R) + C[\ln(R)]^3,
$$

**www.openplatform.cc**

where:

*T* is the temperature (in Kelvins)

*R* is the resistance at T (in ohms)

*A, B,* and *C* are the Steinhart–Hart coefficients which vary depending on the type

and model of thermistor and the temperature range of interest. (The most general form of the applied equation contains a  $[ln(R)]^2$  term, but this is frequently neglected because it is typically much smaller than the other coefficients).

**Note:** For this module, the recommended coefficients of A,B,C are

 A equals 0.001129148; B equals 0.000234125; C equals 0.0000000876741;

More, the same item products has a little bit different A,B,C coefficients , which depends your environmental temperature. If the recommended coefficients are not accurate enough, you'd better amend the A,B,C coefficients by Thermistor Calculator tool.

### 3 Example

This is a simple code for the NTC thermistor module, Connection as below:

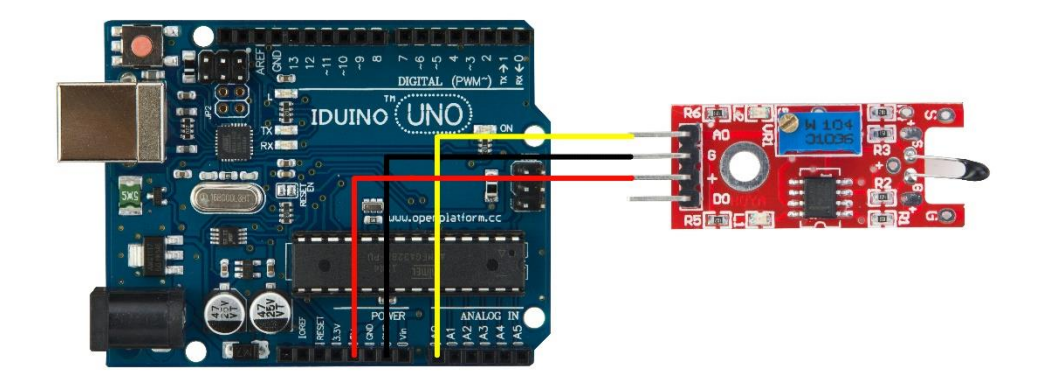

**www.openplatform.cc**

Example code :

```
******Code begin******
#include <math.h>
double Thermister(int RawADC) {
double Temp;
Temp = log(((10240000/RawADC) - 10000));
Temp = 1 / (0.001129148 + (0.000234125 + (0.00000000876741 * Temp * Temp ))*Temp );
Temp = Temp - 273.15;return Temp;
}
void setup() {
Serial.begin(9600);
} 
void loop()
 { Serial.print(Thermister(analogRead(0))); 
   Serial.println("c");
 delay(1000); }
******Code End******
```